SAP ABAP table AVIMI16 {Change doc. structure; indiv.generated (VIMI16 -> no chg.doc} **AVIMI16** MANDT [CLNT (3)] BUKRS [CHAR (4)] SWENR [CHAR (8)] SMENR [CHAR (8)] SKOART [NUMC (4)] **T000** MANDT [CLNT (3)] AVIMI16-MANDT = T000-MANDT  $\overline{0}$ .  $\overline{N}$  $1, 1, 0, ., N$   $\chi$ **T001** MANDT [CLNT (3)] BUKRS [CHAR (4)] AVIMI16-BUKRS = T001-BUKRS  $\overline{0}$ .  $\overline{N}$ **T006** MANDT [CLNT (3)] MSEHI [UNIT (3)] AVIMI16-FEINS = T006-MSEHI  $\bar{0}.\bar{N}$ **TIV11** MANDT [CLNT (3)] SANPNR [NUMC (3)] AVIMI16-SANPNR = TIV11-SANPNR  $0.\overline{N}$  $\mathbf{1}$ **TIV19** MANDT [CLNT (3)] SMIETSP [CHAR (6)] SGROEKL [NUMC (3)] AVIMI16-SGROEKL = TIV19-SGROEKL  $\overline{0..N}$ **TIV20** MANDT [CLNT (3)] SMIETSP [CHAR (6)] AVIMI16-SMIETSP = TIV20-SMIETSP  $= -0.7\overline{N}$  $\overline{1}$ **TIV21** MANDT [CLNT (3)] SMIETSP [CHAR (6)] SBAUALT [NUMC (2)]  $AVIMI16-SBAUAKL = TIV21-SBAUALT$   $-0. N$ **TIV22** MANDT [CLNT (3)]

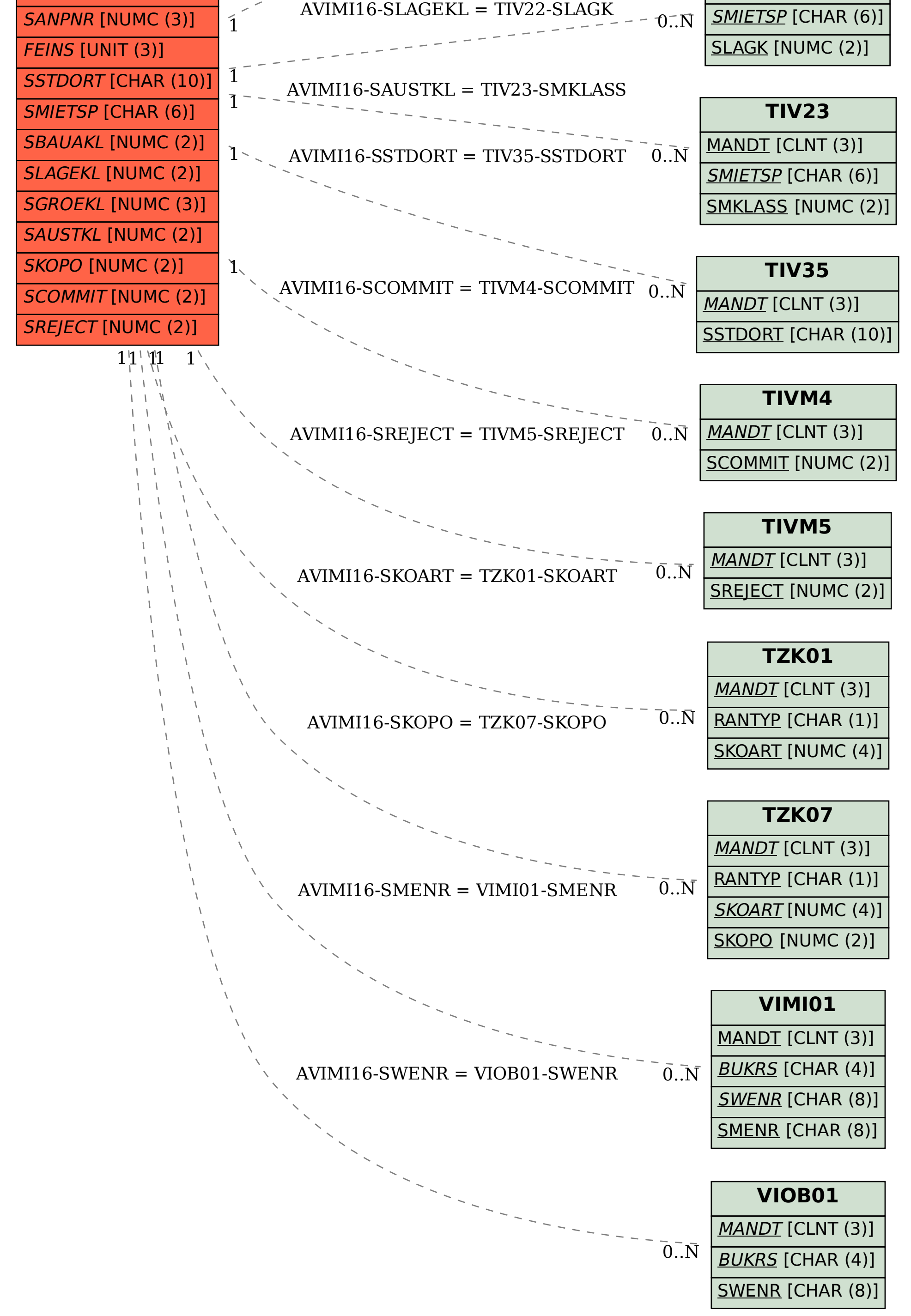